# THOOVIC 公交337路的时间表和线路图

## B337路 万寿停车场→紫东创业园 アイトリック アキルマン [下载](https://moovitapp.com/index/api/onelink/3986059930?pid=Web_SEO_Lines-PDF&c=Footer_Button&is_retargeting=true&af_inactivity_window=30&af_click_lookback=7d&af_reengagement_window=7d&GACP=v%3D2%26tid%3DG-27FWN98RX2%26cid%3DGACP_PARAM_CLIENT_ID%26en%3Dinstall%26ep.category%3Doffline%26ep.additional_data%3DGACP_PARAM_USER_AGENT%26ep.page_language%3Dzh-cn%26ep.property%3DSEO%26ep.seo_type%3DLines%26ep.country_name%3D%25E4%25B8%25AD%25E5%259B%25BD%26ep.metro_name%3D%25E5%258D%2597%25E4%25BA%25AC&af_sub4=SEO_other&af_sub8=%2Findex%2Fzh-cn%2Fline-pdf-Nanjing___%25E5%258D%2597%25E4%25BA%25AC-5216-1085255-672359&af_sub9=View&af_sub1=5216&af_sub7=5216&deep_link_sub1=5216&deep_link_value=moovit%3A%2F%2Fline%3Fpartner_id%3Dseo%26lgi%3D672359%26add_fav%3D1&af_dp=moovit%3A%2F%2Fline%3Fpartner_id%3Dseo%26lgi%3D672359%26add_fav%3D1&af_ad=SEO_other_337%E8%B7%AF_%E4%B8%87%E5%AF%BF%E5%81%9C%E8%BD%A6%E5%9C%BA%E2%80%8E%E2%86%92%E7%B4%AB%E4%B8%9C%E5%88%9B%E4%B8%9A%E5%9B%AD_%E5%8D%97%E4%BA%AC_View&deep_link_sub2=SEO_other_337%E8%B7%AF_%E4%B8%87%E5%AF%BF%E5%81%9C%E8%BD%A6%E5%9C%BA%E2%80%8E%E2%86%92%E7%B4%AB%E4%B8%9C%E5%88%9B%E4%B8%9A%E5%9B%AD_%E5%8D%97%E4%BA%AC_View)App

公交337((万寿停车场→紫东创业园))共有2条行车路线。工作日的服务时间为: (1) 万寿停车场→紫东创业园: 06:00 - 20:15(2) 紫东创业园→万寿停车场: 06:45 - 21:00 使用Moovit找到公交337路离你最近的站点,以及公交337路下班车的到站时间。

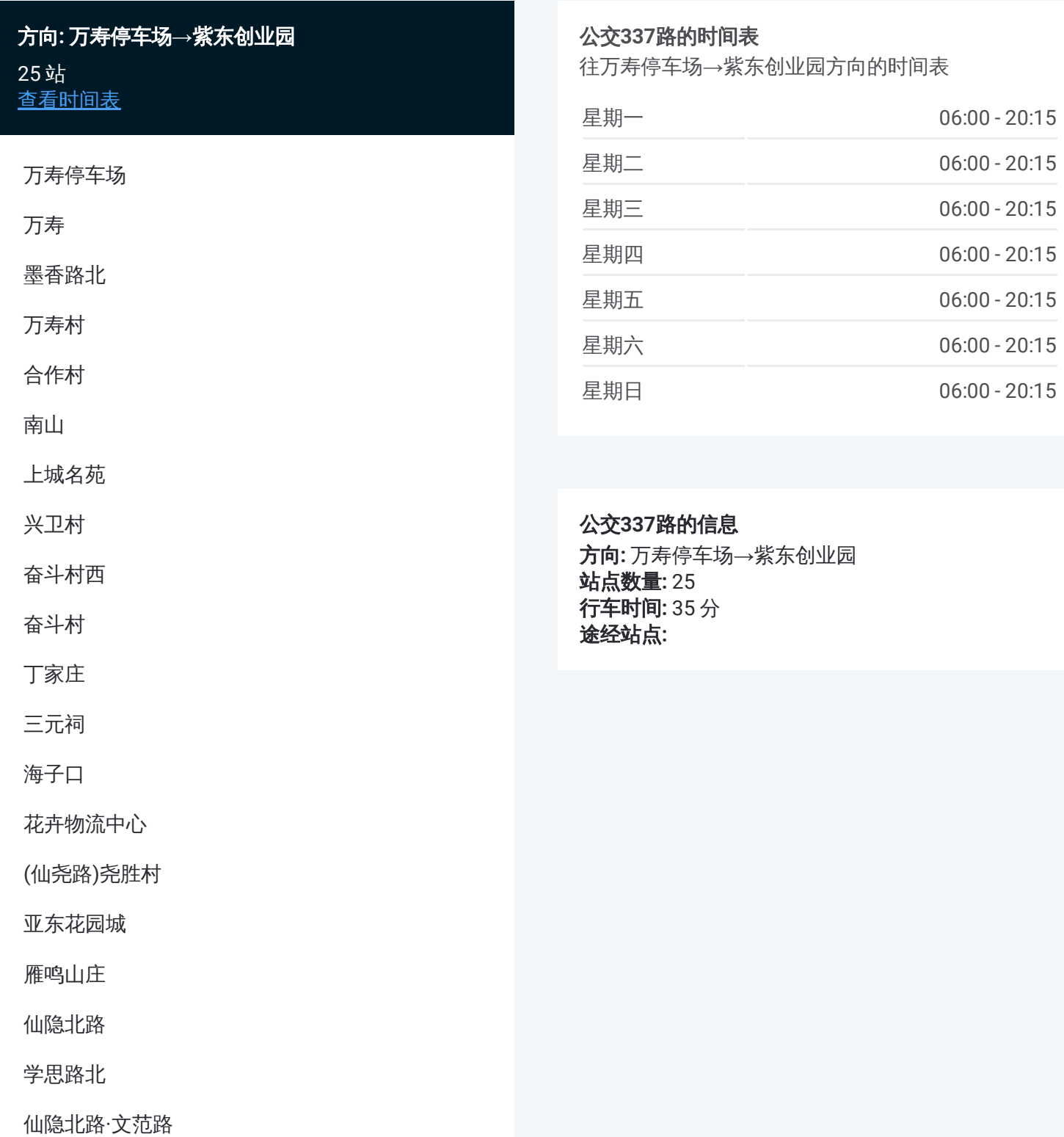

仙隐北路·仙林大道

仙鹤门东

仙鹤门地铁站

石狮路北

紫东创业园

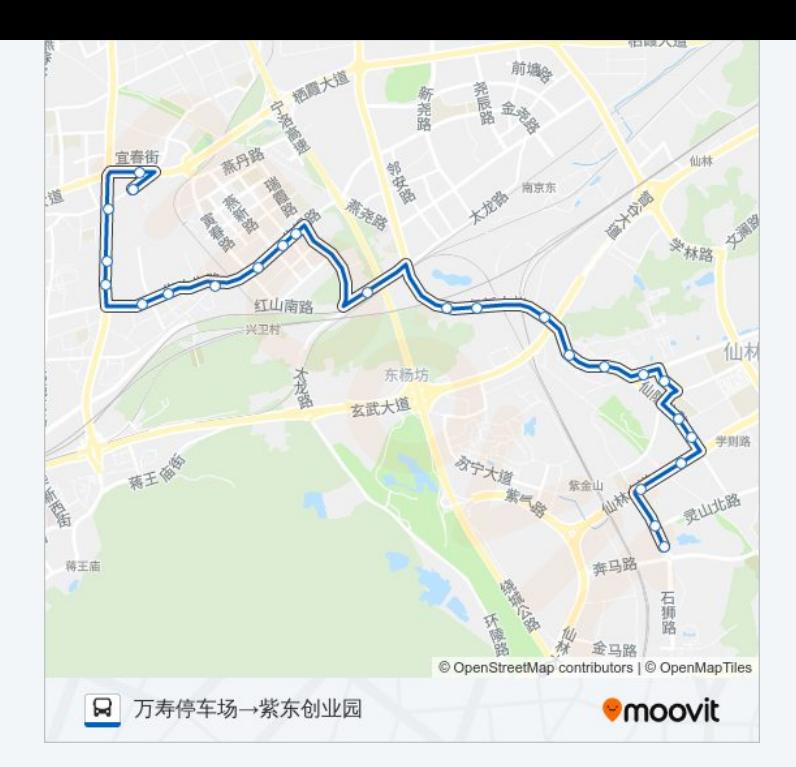

### 方向**:** 紫东创业园**→**万寿停车场 24站 [查看时间表](https://moovitapp.com/nanjing___%E5%8D%97%E4%BA%AC-5216/lines/337%E8%B7%AF/672359/2796775/zh-cn?ref=2&poiType=line&customerId=4908&af_sub8=%2Findex%2Fzh-cn%2Fline-pdf-Nanjing___%25E5%258D%2597%25E4%25BA%25AC-5216-1085255-672359&utm_source=line_pdf&utm_medium=organic&utm_term=%E4%B8%87%E5%AF%BF%E5%81%9C%E8%BD%A6%E5%9C%BA%E2%80%8E%E2%86%92%E7%B4%AB%E4%B8%9C%E5%88%9B%E4%B8%9A%E5%9B%AD)

紫东创业园

石狮路北

仙鹤门

仙鹤门东

仙隐北路·仙林大道

仙隐北路·文范路

学思路北

仙隐北路

雁鸣山庄

亚东花园城

(仙尧路)尧胜村

花卉物流中心

海子口

三元祠

丁家庄

奋斗村

奋斗村西

兴兴路

#### 公交**337**路的时间表

往紫东创业园→万寿停车场方向的时间表

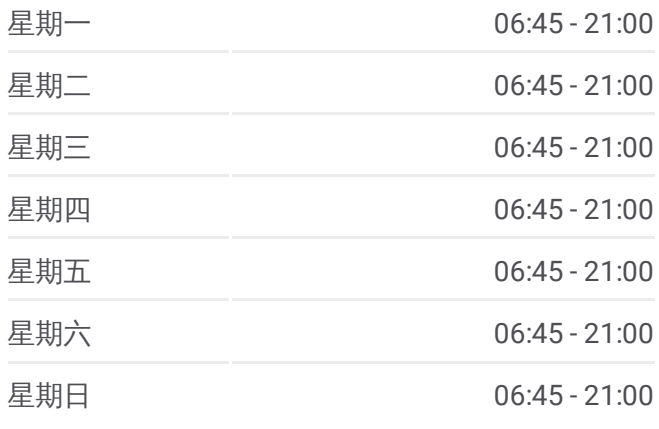

#### 公交**337**路的信息

方向**:** 紫东创业园→万寿停车场 站点数量**:** 24 行车时间**:** 33 分 途经站点**:**

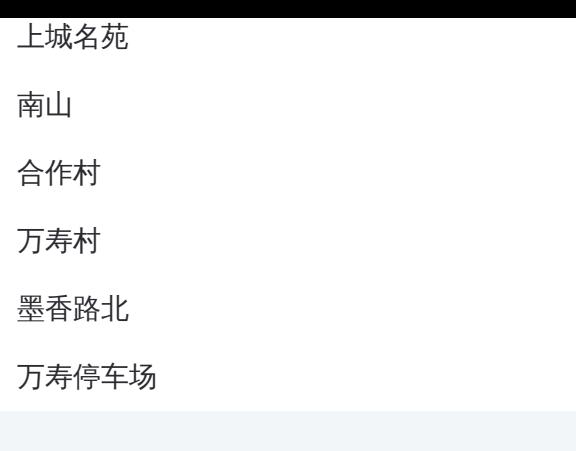

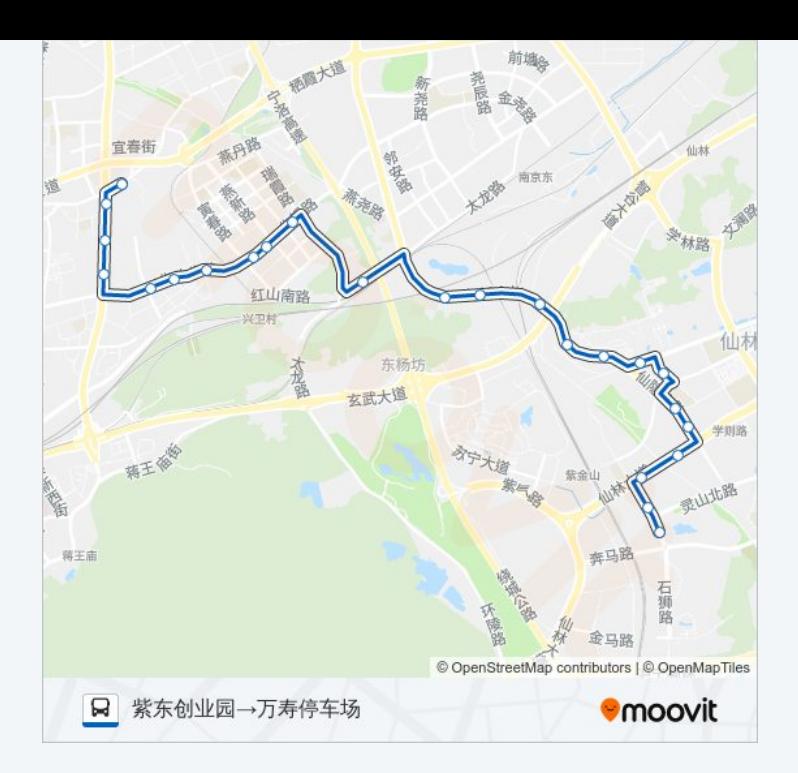

你可以在moovitapp.com下载公交337路的PDF时间表和线路图。使用Moovit 。"<br><u>应用程式</u>查询南京的实时公交、列车时刻表以及公共交通出行指南。

关于[Moovit](https://editor.moovitapp.com/web/community?campaign=line_pdf&utm_source=line_pdf&utm_medium=organic&utm_term=%E4%B8%87%E5%AF%BF%E5%81%9C%E8%BD%A6%E5%9C%BA%E2%80%8E%E2%86%92%E7%B4%AB%E4%B8%9C%E5%88%9B%E4%B8%9A%E5%9B%AD&lang=en) · MaaS[解决方案](https://moovit.com/maas-solutions/?utm_source=line_pdf&utm_medium=organic&utm_term=%E4%B8%87%E5%AF%BF%E5%81%9C%E8%BD%A6%E5%9C%BA%E2%80%8E%E2%86%92%E7%B4%AB%E4%B8%9C%E5%88%9B%E4%B8%9A%E5%9B%AD) · [城市列表](https://moovitapp.com/index/zh-cn/%E5%85%AC%E5%85%B1%E4%BA%A4%E9%80%9A-countries?utm_source=line_pdf&utm_medium=organic&utm_term=%E4%B8%87%E5%AF%BF%E5%81%9C%E8%BD%A6%E5%9C%BA%E2%80%8E%E2%86%92%E7%B4%AB%E4%B8%9C%E5%88%9B%E4%B8%9A%E5%9B%AD) · Moovit社区

© 2024 Moovit - 保留所有权利

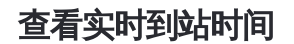

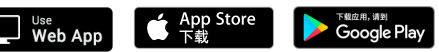